# Lesson 69: Arrays Intro (W23D1) Balboa High School

[Michael Ferraro](mailto:mferraro@balstaff.org)

February 1, 2016

<span id="page-0-0"></span>1 / 23

 $QQ$ 

イロト 不優 ト 不差 ト 不差 トー 差

While your teacher pulls updates from all students' GitHub repositories and assembles all  $First nameLastname$ , java files into a single JAR file, read through InterfacePeople/src/PeopleDriver.java's main() method, answering the following.

- The ArrayList holding all students' objects holds what kind of object?
- What keyword is being used to determine what class a given object belongs to?
- Can you find where casting is being used on objects? (You've only seen casting on primitives thus far.)

next slide  $\rightarrow$ 

K ロ ▶ K @ ▶ K 글 ▶ K 글 ▶ │ 글 │ ◆ Q Q <mark>Q</mark>

<span id="page-1-0"></span>2 / 23

#### Do Now

Your teacher is using shell commands to combine all students' class sources. Note the use of a for() loop – which is syntactically different from Java:

```
# pull all repos...
cd ~mferraro/apcs/git/[5|6]
mkdir tmp
for USER in 'cat ~/apcs/apcs-users-[5|6].txt'; do
 cp -f $USER/IntefacePeople/*.java tmp
done
```
cd tmp

rm -f Comedian.java Dancer.java Gamer.java Idealist.java Person.java \ MichaelFerraro.java PeopleDriver.java Pessimist.java Singer.java

jar cMf People-[5|6]th.jar \*.java

<span id="page-2-0"></span># copy to web root on apcs02, students visit h[ttp](#page-1-0)[:/](#page-3-0)[/](#page-1-0)[apc](#page-2-0)[s](#page-3-0)[02](#page-0-0)[/pe](#page-22-0)[op](#page-0-0)[le](#page-22-0)[/](#page-0-0)

Students will begin learning about one-dimensional Java arrays.

<span id="page-3-0"></span>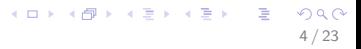

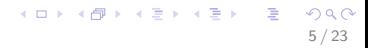

**•** blocks of consecutive memory locations

- **•** blocks of consecutive memory locations
- hold primitive values or references to objects

7 / 23

 $QQ$ 

イロト 不優 ト 不差 ト 不差 トー 差し

- blocks of consecutive memory locations
- hold primitive values or references to objects
- $\bullet$  are indexed just like ArrayLists: an array with n elements has indices  $0 \ldots n-1$

8 / 23

K ロ X (日) X (日) X (日) X (日) X (日) X (日) X (日) X (日) X (日) X (日) X (日)

- blocks of consecutive memory locations
- hold primitive values or references to objects
- $\bullet$  are indexed just like ArrayLists: an array with n elements has indices  $0 \ldots n-1$
- size isn't automatically managed for us like with ArrayLists; programmer manages size!

9 / 23

K ロ 에 세 @ 에 K 플 에 K 플 에 시 클 시

#### Here is an array of ints.

```
//will hold up to 5 ints:
int[] intArr1 = new int[5];
intArr1[0] = 0;intArr1[1] = 2:
intArr1[2] = 4:
intArr1[3] = 6:
intArr1[4] = 8;
```
Note the use of Java keyword new. Arrays aren't pure Java objects, but this is one similarity to objects. Also note that new is being called without a constructor afterward!

### An Array Walk Using for()

for() can be used to traverse the elements of an array.

```
int[] intArr1 = new int[5];
intArr1[0] = 0;intArr1[1] = 2;intArr1[2] = 4;intArr1[3] = 6;intArr1[4] = 8:
for ( int i = 0 ; i < 5 ; i++) {
    System.out.println( intArr1[i] );
}
```
11 / 23

K ロ ▶ K @ ▶ K 할 > K 할 > → 할 → 9 Q Q

- Create a new project called L69.
- Write a program that uses a for() loop to populate an array of length 5 with the values  $\{0, 2, 4, 6, 8\}$ , just as in intArr1.

K ロ X K @ X K 할 X K 할 X ( 할 X

Use another for() loop to print out the stored elements.

● Q: What if you don't know the length of an array when writing a for() loop?

- Q: What if you don't know the length of an array when writing a for() loop?
- A: Arrays, while not Java objects per se, provide a field called length, available via dot notation.
- Q: What if you don't know the length of an array when writing a for() loop?
- A: Arrays, while not Java objects per se, provide a field called length, available via dot notation.

K ロ ▶ K @ ▶ K 할 > K 할 > → 할 → 9 Q Q

• for(int i = 0; i < ???; i++)

- Q: What if you don't know the length of an array when writing a for() loop?
- A: Arrays, while not Java objects per se, provide a field called length, available via dot notation.

K ロ ▶ K @ ▶ K 할 > K 할 > → 할 → 9 Q Q

- for(int i = 0; i < ???; i++)
- $\bullet$  for(int i = 0; i < intArr1.length; i++)
- Q: What if you don't know the length of an array when writing a for() loop?
- A: Arrays, while not Java objects per se, provide a field called length, available via dot notation.
- for(int i = 0; i < ???; i++)
- $\bullet$  for(int i = 0; i < intArr1.length; i++)
- length is not a method, but it's comparable to ArrayList's size() method.
- Q: What if you don't know the length of an array when writing a for() loop?
- A: Arrays, while not Java objects per se, provide a field called length, available via dot notation.
- for(int i = 0; i < ???; i++)
- $\bullet$  for(int i = 0; i < intArr1.length; i++)
- length is not a method, but it's comparable to ArrayList's size() method.
- modify your for() loops to use the length field variable.

## Arrays Can Hold Objects, Too

Example  $#1$ :

```
String[] words = new String[3];
words[0] = "abc";words[1] = "def";words[2] = "ghi";
```
19 / 23

K ロ ▶ K @ ▶ K 할 ▶ K 할 ▶ 이 할 → 9 Q Q →

# Arrays Can Hold Objects, Too

Example  $#2$ :

```
String[] words = new String[3];
words[0] = "abc";words[1] = "def";words[2] = words[1];
```
What is being held at words  $[2]$ ? A reference to the same object pointed to by words[1].

20 / 23

K ロ ▶ K @ ▶ K 할 > K 할 > → 할 → 9 Q Q

What happens if that object is *modified*?

```
int[] intArr1 = new int[5];
```
K ロ ▶ K @ ▶ K 할 ▶ K 할 ▶ ( 할 ) 900

```
intArr1[0] = 0;intArr1[1] = 2;intArr1[2] = 4;intArr1[3] = 6;
intArr1[4] = 8;
```
 $//int[]$  intArr1 = new int[5];

 $int[]$  intArr1 = { 0, 2, 4, 6, 8 };

K ロ > K @ > K 할 > K 할 > 1 할 : X 9 Q Q\* 22 / 23

- $\bullet$  Start working on PS #12.
- Finish §§1−3, inclusive.
- <span id="page-22-0"></span>• Find the required reading [here.](http://feromax.com/apcs/lessons/L69/downloads/protected)